## Quad Tree example

Using some iterates of the Cantor set for data: [https://en.wikipedia.org/wiki/Cantor\\_set](https://en.wikipedia.org/wiki/Cantor_set)

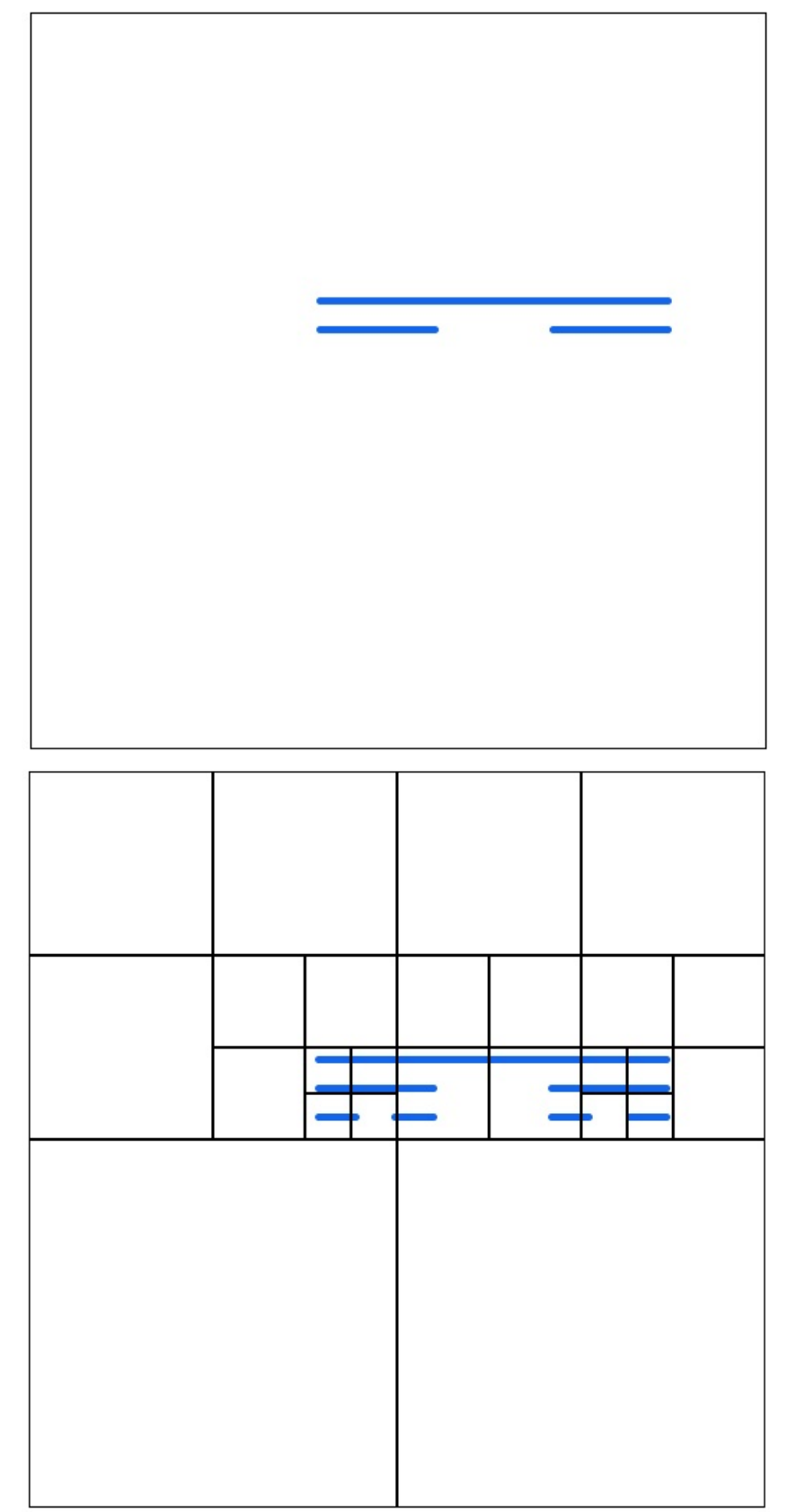

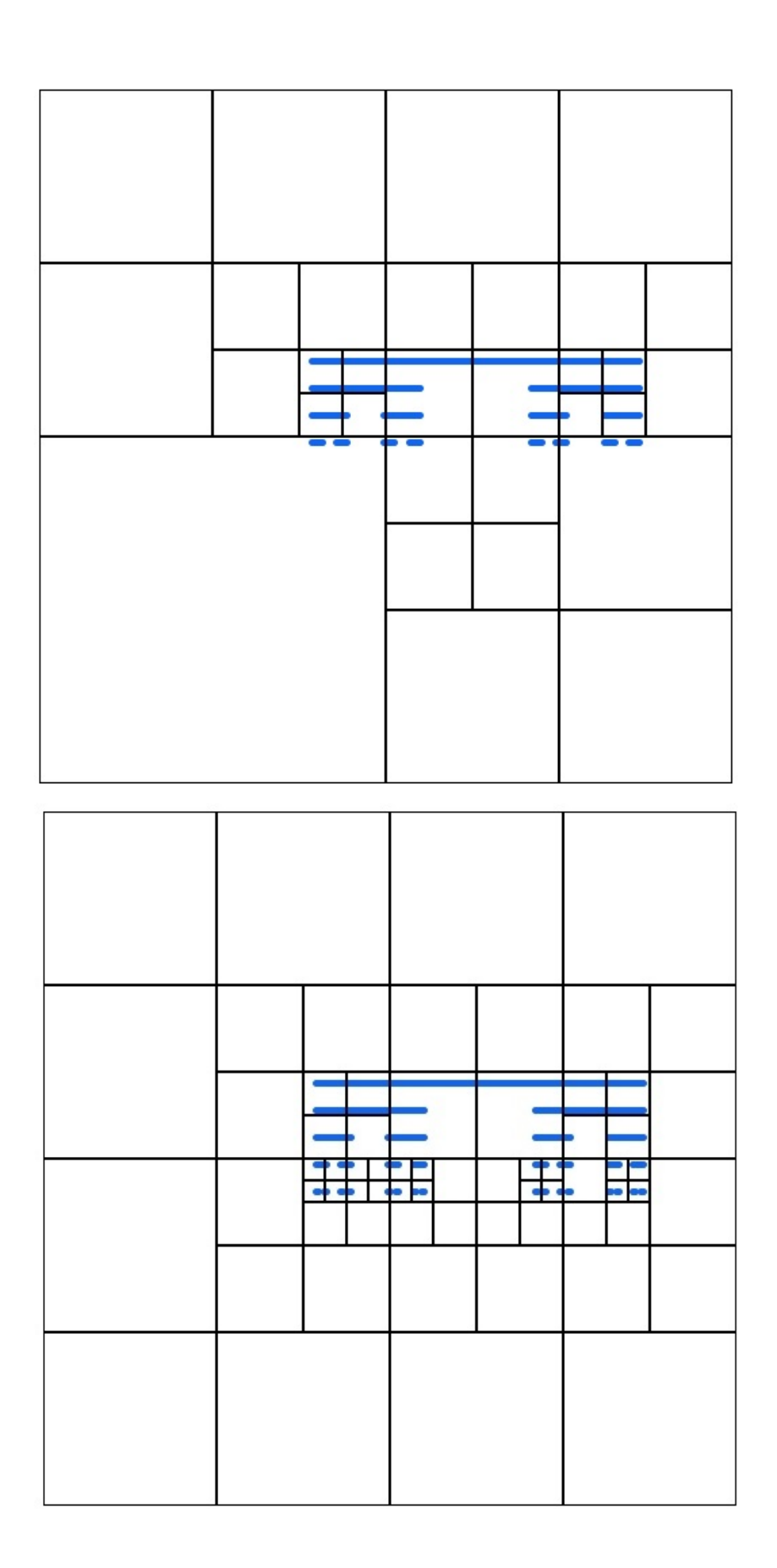